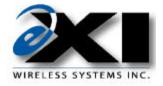

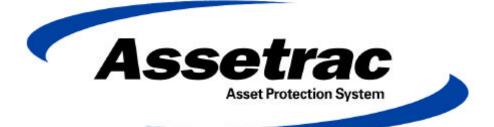

# **User Manual**

May 2000

© Copyright 2000, EXI Wireless Systems Inc. All rights reserved.

# **Table of Contents**

| <u>P 1.</u>        | LIMITED WARRANTY                           | 3  |
|--------------------|--------------------------------------------|----|
| <u>P 2.</u>        | RECORD OF CHANGES                          | 4  |
| <u>P 3.</u>        | FCC REGULATIONS                            | 5  |
| <u>P 4.</u>        | SYSTEM MAINTENANCE                         | 6  |
| 1. S               | YSTEM INTRODUCTION                         | 9  |
| 1.1.               | System Components                          | 9  |
| 1.2.               | Computer Display Conventions               | 9  |
| <u>2.</u> U        | SER LEVEL                                  | 11 |
| <u>2.1.</u>        | Entering an Asset                          | 11 |
| <u>2.2.</u>        | DELETING AN ASSET                          | 14 |
| <u>2.3.</u>        | SILENCING AND ACCEPTING ALARMS             |    |
| <u>2.4.</u>        | "STAFF SAVER" AND "LOITERING" FEATURES     | 18 |
| <u>3.</u> <u>S</u> | UPERVISOR LEVEL                            |    |
| <u>3.1.</u>        | Accessing Supervisor Level                 |    |
| <u>3.2.</u>        | EXITING SUPERVISOR LEVEL                   | 20 |
| <u>4.</u> A        | CTIVITY LOG MANAGEMENT                     | 21 |
| 4.1.               | ACTIVITY LOGS                              | 21 |
| <u>4.2.</u>        | NAVIGATING THE ACTIVITY LOG                | 22 |
| <u>4.3.</u>        | Adding a Supervisor annotation to an alarm | 22 |
| <u>4.4.</u>        | BACKING UP ACTIVITY LOGS                   | 23 |
| <u>5.</u> <u>M</u> | IANAGING TAGS                              | 24 |
| <u>5.1.</u>        | TAGS                                       | 24 |
| <u>5.2.</u>        | Adding a new Asset-Tag to the system       | 25 |
| <u>5.3.</u>        | DELETING AN ASSET-TAG FROM THE SYSTEM      |    |
| <u>5.4.</u>        | DISABLING AN ASSET-TAG                     |    |
| <u>5.5.</u>        | UNASSIGNING AN ASSET-TAG                   |    |
| <u>5.6.</u>        | Editing an Asset-Tag Record                |    |
| <u>5.7.</u>        | <u>Printing</u>                            | 28 |
| <u>6.</u> <u>M</u> | IANAGING SYSTEM USERS                      |    |
| <u>6.1.</u>        | ADDING A NEW USER TO THE SYSTEM            |    |
| <u>6.2.</u>        | DELETING A USER FROM THE SYSTEM            |    |
| <u>6.3.</u>        | DISABLING A SYSTEM USER                    |    |
| <u>6.4.</u>        | EDITING A SYSTEM USER ACCESS               | 31 |
| <u>7.</u> D        | EALER ONLY SCREEN                          |    |
| <u>7.1.</u>        | Accessing the Dealer Level                 | 32 |
| <u>7.2.</u>        | Dealer Access Levels                       |    |
| <u>7.3.</u>        | Floor Plan Edit                            |    |
| <u>7.4.</u>        | Adding System Devices                      | 34 |
| <u>8.</u>          | HUTTING AND RESTARTING THE SYSTEM          | 36 |
| <u>8.1.</u>        | Shutting down                              | 36 |
| <u>8.2.</u>        | RESTARTING THE SYSTEM                      | 36 |

# P 1. Limited Warranty

EXI Wireless Systems Inc. ("EXI") hereby warrants the product(s) accompanying this limited warranty (the "Product(s)") to be free of defects in materials and workmanship for a period of two years (excluding any batteries that may be added to or used in conjunction with the Products(s)) from the date of delivery of the original purchase of the Product(s) subject to the limiting conditions set forth below, provided that EXI has received notification of such defects no later than 30 days after expiration of the applicable warranty period and provided further that EXI has received a fully completed registration card (below) within 30 days from the date of original purchase of the Product(s).

The responsibility of EXI under this warranty is and shall be limited to repairing or replacing the Product(s) or any part thereof determined by EXI in its sole discretion to be defective in workmanship or material.

The installation of the Product(s) shall be deemed as acceptance by the original purchaser and any subsequent purchaser of the Product(s) (collectively the "Purchaser") of the terms set out in this limited warranty including the following further limiting conditions:

(a) EXI shall not be responsible for any repair or replacement of any Product(s) which has been found, upon inspection, to have been subjected to abuse, misuse or negligence, or any damage attributable to accident, lightning, power surge, brown-out, leaking, damaged or inoperative batteries or to have been installed, altered or repaired contrary to factory designated procedures without the prior written consent of EXI;

(b) It is understood, and the Purchaser agrees further to so inform any user of the Product(s) that the Product(s) is not, nor can it be, infallible in the detection of wandering patients, the prevention of infant abduction, the prevention of theft of assets or any other contemplated use of the Product(s). **The Purchaser will warn all users and acknowledges on it's own behalf that it has read and understands the above-mentioned limitations of the Product(s).** The Purchaser further acknowledges that the Product(s) are solely intended to provide an additional safeguard in notifying staff and accordingly do not guarantee the prevention of wandering patients or the attempted abduction of an infant or the theft of assets;

(c) It is further agreed by the Purchaser that the Purchaser has received no additional promises or statements of fact from EXI or its agents relative to the Product(s) upon which the Purchaser might have relied in purchasing the Product(s);

(d) The warranty set out above excludes and is in lieu of all other express or implied warranties, conditions or obligations, and no person is authorized to give any further representation or warranty or assume any further obligation on behalf of EXI. Although the Purchaser may have other rights, as they may vary from State to State or Province to Province, where it is legally possible to do so any statutory warranty is hereby expressly excluded. The warranty is subject to the domestic laws of Canada and the Purchaser agrees to attorn to the jurisdiction of the courts of competent jurisdiction in the Province.

(e) EXI shall not be liable for any damages, whether direct or, indirect, incidental, consequential or arising out of contact or tort with the sole exception of the warranty set out above and any rights expressly created by applicable statute.

### THIS WARRANTY IS VALID ONLY IN THE USA AND CANADA

<sup>&</sup>lt;sup>©</sup>EXI Wireless Systems Inc.

# P 2. Record of Changes

May 2000 Revision 1.0 Initial Release

<sup>&</sup>lt;sup>©</sup>EXI Wireless Systems Inc.

# P 3. FCC Regulations

This device complies with Part 15 of the FCC Rules. Operation is subject to the following two conditions: (1) This device may not cause harmful interference, and (2) This device must accept any interference received, including interference that may cause undesired operation.

This equipment has been tested and found to comply with the limits for Class B Digital Device, pursuant to Part 15 of the FCC Rules. These limits are designed to provide reasonable protection against harmful interference in a residential installation. This equipment generates and can radiate radio frequency energy and, if not installed and used in accordance with the instructions, may cause harmful interference to radio communications. However, there is no guarantee that interference will not occur in a particular installation. If this equipment does cause harmful interference to radio or television reception, which can be determined by turning the equipment off and on, the user is encouraged to try to correct the interference by one or more of the following measures.

- Reorient or relocate the receiving antenna
- Increase the separation between the equipment and receiver
- Connect the equipment into an outlet on a circuit different from that to which the receiver is connected
- Consult the dealer or an experienced radio/TV technician for help

Any changes or modifications not expressly approved by the party responsible for compliance could void the user's authority to operate the equipment.

EXI Wireless Systems CANADA: 287710217261A Model No.: Patient Tag FCC ID: HE7 PTG

\* This device complies with Part 15 of the FCC Rules. Operation is subject to the following two rules: (1) This device may not cause harmful interference, and (2) This device must accept any interference received, including interference that may cause undesired operation. Made in Canada

EXI Wireless Systems

CANADA: TBD

Model No.: Halo Infant/ECO tag FCC ID: HE7 ETG

\* This device complies with Part 15 of the FCC Rules. Operation is subject to the following two rules: (1) This device may not cause harmful interference, and (2) This device must accept any interference received, including interference that may cause undesired operation. Made in Canada

EXI Wireless Systems CANADA: TBD Model No.: Halo Asset tag FCC ID: HE7 ATG

\* This device complies with Part 15 of the FCC Rules. Operation is subject to the following two rules: (1) This device may not cause harmful interference, and (2) This device must accept any interference re-

ceived, including interference that may cause undesired operation. Made in Canada

# P 4. System Maintenance

ASSETRAC is designed to assist staff in providing a higher degree of safety for their equipment . It is not intended as the sole means of protection in preventing an item from leaving the premises. Regular checks to verify that your ASSETRAC system is operational is highly recommended.

### SYSTEM MAINTENANCE SHOULD INCLUDE THE FOLLOWING STEPS:

All Tags should be checked for physical damage after each cleaning, disinfecting or sterilization procedure.

Each Tag should be tested for correct operation before being attached to an infant. The ASSETRAC software prompts for testing of Tags prior to their deployment. Please refer to the appropriate section in this manual for the instructions.

The warrantee on Tags is 3 years, and the batteries within the Tags are expected to last in access of the warranty period depending on the usage pattern. Do not leave Tags in the detection field for long periods of time, and store them in the foil bags supplied. Failure to do so will result in false alarms, and will reduce battery life.

Set up a regular system check schedule to verify that the Controllers, Receivers and Tags are operational. Controllers should have the "Ready" light illuminated to show that they are powered. Check the operation of the Controller daily by starting a bypass or triggering an alarm using a Tag to ensure that it is fully operational and protecting the egress point where it is located.

Check each Receiver on a regular basis to ensure that it can receive signals from Tags in the "Tag Removal" condition. Failure to regularly check for this operation may lead to failure to detect a Tag that is removed from an infant, and therefore compromising protection for the infant.

Whenever you see a known wandering patient, look for the Tag on their person to verify they are still wearing it. This may require special knowledge as to the placement of the Tag.

Conduct frequent back-ups of Activity Logs for future reference.

# Intended Audience

This manual is intended for system users (typically duty nurses) and supervisory level users who manage the system and the system users.

# Scope

This manual will provide step by step instructions for users and supervisors who administer the usage of the system. The Assetrac system features a very simple user interface that steps the user through and provides instructions at each step.

# **About Assetrac Protection System**

Assetrac is a premium asset protection system. Assetrac works in conjunction with the EXI Asset tag transponder that is capable of sensing if it has been removed from a piece of equipment. Assetrac is an electronic system, which, in conjunction with staff diligence, creates a secure perimeter to deter asset theft .

Assetrac will detect if an asset is near a controlled exit and invoke countermeasures. The system will identify the asset, the location and the time. Alarms must be accepted by staff using password access to the system. The system maintains a log of all activity.

## **Access Levels**

The Assetrac system has three separate access levels:

- User
- Supervisor
- Dealer

| Level      | Password required | Functions                                                                                                    | Access Management                                                                                                    |
|------------|-------------------|----------------------------------------------------------------------------------------------------|----------------------------------------------------------------------------------------------------|
| User       | Yes               | Enter Asset<br>Delete Asset<br>Accept/Silence alarms<br>Toggle between floor plans (No<br>Password required)                                                                                                    | Access controlled by<br>Supervisor or Dealer<br>level users                                                                   |
| Supervisor | Yes               | All user functions<br>Manage user list<br>Assign usernames and passwords<br>View and annotate activity logs<br>Add/Delete tags from fleet<br>Initiate System Data Backups<br>Print logs<br>Exit the Assetrac system | The first Supervisor is<br>setup by the installing<br>dealer. This Supervisor<br>may add more assigned<br>supervisory access. |
| Dealer     | Yes               | All user/Supervisor functions<br>System Diagnostics<br>System modifications<br>Importing floor plans                                                                                                    | Controlled by EXI                                                                                                    |

# **System Conventions**

Each user in the system has a unique identity (username) and password. The Supervisor assigns both the username and password. It is suggested that both be kept between 4-8 characters to provide sufficient security and allow users to easily enter and remember their system access codes. For example:

A user named Barbara Smith would have a username such as bsmith or barbs. Note that that each user should have a unique name.

The system prompts the user for any text entry such as usernames or infant names etc. To navigate from one field to the next, the user may press **tab** or place the mouse cursor over the field and **Click the left button**.

## System Support

For system service or support contact your installing dealer. Your dealer is:

Name:

Phone:

Or contact: EXI Wireless Systems 100-13551 Commerce Parkway Richmond, BC Canada V6V 2L1 Ph: 1-800-667-9689 Fax: 604-207-7760 Web: www.exi.com

<sup>©</sup>EXI Wireless Systems Inc.

# 1. System Introduction

## 1.1. System Components

- ASSETRAC Software: Primary user interface that assist in the assignment and tracking of Transponders, and displays alarms and other activities in graphical format. Also stores and allows printing of all system events that have been logged.
- Controllers: Controls an egress point and reports any Tag presence at the egress point to the computer. Depending on system configuration, Controllers may control door locks and local alarms, allow keypad input for door bypass, and offer a "Staff Saver" and "Loiter" feature. The "Staff Saver" feature eliminates nuisance alarms by not setting off an alarm when the presence of a Tag is detected and the door is sensed as closed. In the event that the door is open, or is opened when the Tag is at the egress point, the system will alarm. The "Loiter" feature sounds an alarm if a Tag detected at a door remains at that door for a period of time, regardless of the fact that the door may be sensed as closed.

Controllers will also detect a "Tag Removal" condition in its area, as does a Receiver.

- Receivers: Detects "Tag Removal" condition when a Tag is removed from an asset, and reports this activity to the computer.
- Transponders: Also referred to as "Tags", these devices are attached to each asset. Tags initiate two different kinds of alarm conditions as follows:

Tag-initiated-Communications (TIC)

This alarm is initiated in the event that a Tag is removed from a piece of equipment. This occurs due to the fact that the Tag tamper switch is no longer attached to an asset.

Tag-in-field Communications (TIF)

This alarm is initiated when a Tag enters an area protected by a Controller. The Controller emits a constant field of radio waves which is picked up by the Tag when in the proximity of the Controller. The Tag reports its presence to the Controller, and therefore the system, when it senses this RF field.

# 1.2. Computer Display Conventions

The computer displays various types of information, which is color coded to differentiate between the Dealer, Supervisor and User modes. In addition, the "Icons" that display the locations of the various system components such as the Controllers and the Receivers, and the on-screen "buttons" may also change color to indicate their status.

The figure below shows a typical user screen and identifies its components.

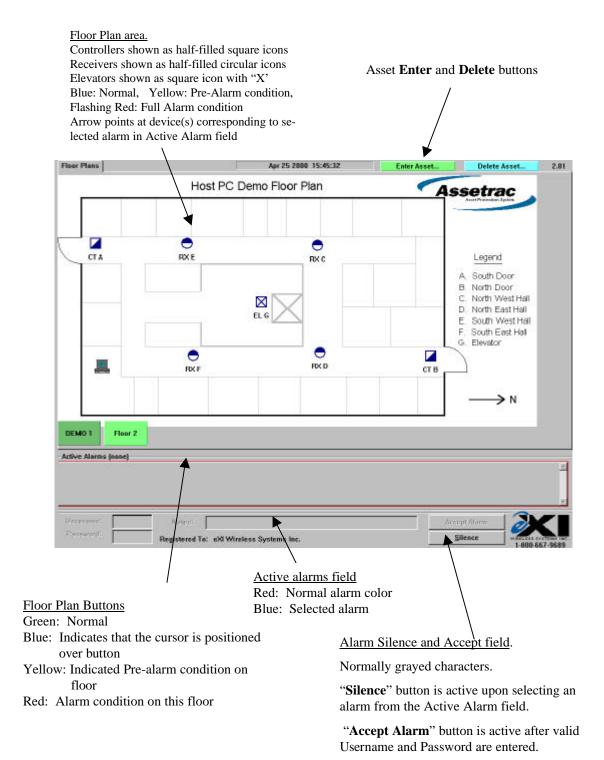

# 2. User Level

The Assetrac system provides a simple, intuitive user interface. After each step, the system will automatically take you to the next until the task is complete.

## 2.1. Entering an Asset

| laor Plans         | Host PC   | 4er25 2000 15:45:32<br>Demo Floor Plan | Enter Asset. | Delete Assel.                                                                        |
|--------------------|-----------|----------------------------------------|--------------|--------------------------------------------------------------------------------------|
| CTA                | e<br>RX E | RKCC                                   |              | Legend<br>A. South Door<br>B. North Door<br>C. North West Hall<br>D. North East Hell |
| =                  | O FOX F   | EL C                                   | СТВ          | E. South West Hall<br>F. South East Hall<br>G. Elevator                              |
| DEMD 1 Floor 2     |           |                                        |              |                                                                                      |
| dive Alasos (kons) |           |                                        |              |                                                                                      |

Main Screen - User Level

2. The system will ask for your **Username** and **Password**. Type in your **Username** as assigned by your supervisor.

| detablese.<br>Enter your username and password to proceed. |
|------------------------------------------------------------|
| Usemane:                                                   |
| Passward:                                                  |
| 11 - 1877                                                  |
| The stype Cancel                                           |

3. Press the

4. Type in your **Password** 

5.

|       |         | Enter Asset                                                    |
|-------|---------|----------------------------------------------------------------|
|       |         | These screens will help you enter a new Asset in the database. |
|       |         | Enter your osername and password to proceed.                   |
|       |         | Username: wser                                                 |
|       |         | Passwerd:                                                      |
|       |         |                                                                |
|       |         | Next >> Cancel                                                 |
|       |         |                                                                |
| Press | Enter 🚽 | key on the keyboard, or click on the <b>Next</b> button        |
|       |         |                                                                |

6. The system will now ask you to choose a tag. Select the **Tag Serial Number** corresponding to the tag you wish to use.

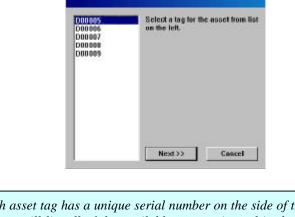

*Note:* Each asset tag has a unique serial number on the side of the tag. The system will list all of the available tags registered in the system but not yet assigned to an asset.

7. The system will ask if you wish to test the tag. Select **Yes** if you wish to do so. The system will navigate you through the process.

| Da you wish to I | est the lag? |  |  |
|------------------|--------------|--|--|
|                  |              |  |  |
|                  |              |  |  |
|                  |              |  |  |

*Note:* During this test, the system is verifying the tag serial number, testing the tag removal alarm and generating an activity log entry to document the test.

*Hint*: Ensure the bottom of the tag is held stable on a flat surface during the test for about 10 seconds prior to removing. If the test fails, try it once more on your wrist.

Once the tag is verified, the system will automatically take you to the next step in the admit process.

8. Enter the Asset Name in any format you wish. Click

Next >>

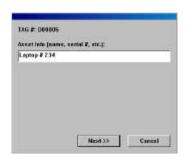

9. Choose when you would like the tag removal alarm to be activated by selecting the appropriate **Activation delay box**. Select **Finish**. Delays apply to sensing "tag removal" or TIC alarms only. Tag will still initiate alarms and control at egress points

| When would you like to tay to became active:<br>C trunceflotbly<br>F 5 minutes from new<br>F 15 minutes from new<br>F 30 minutes from new<br>Hit "Finish" to complete tay activitation. | ACTIV | ATION                                   |
|----------------------------------------------------------------------------------------------------|-------|-----------------------------------------|
| <ul> <li>S minutes from now</li> <li>15 minutes from now</li> <li>30 minutes from now</li> </ul>                                                                                        | When  | would you like to tag to become active: |
| <ul> <li>15 minutes from now</li> <li>30 minutes from now</li> </ul>                                                                                                    |       | C. Immediately                          |
| C 30 minutes from now                                                                                                    |       | 9 5 minutes from new                    |
|                                                                                                    |       | C 15 minutes from new                   |
| Hit "Finish" to complete tag activistion.                                                                                                    |       | C 30 minutes from now                   |
|                                                                                                    | начы  | nish" to complete tag activistion.      |
|                                                                                                    |       | Finish Cancel                           |

10. You have now admitted the infant. If you wish to admit another, select **Yes**. If not, select **No**.

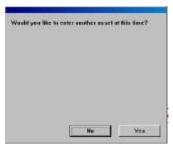

# 2.2. Deleting an Asset

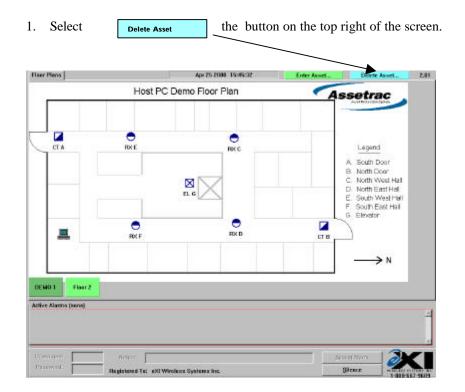

2. The system will ask for your **Username** and **Password**. Type in your username as assigned by your supervisor.

|    |           | Delete Asset<br>These screens will help you remove as asset from the<br>database.<br>Enter your username and password to proceed.<br>Username: |
|----|-----------|----------------------------------------------------------------------------------------------------|
|    |           | Pessword: **** Next>> Cancel                                                                                                    |
| 3. | Press the | TAB   key on the keyboard                                                                                                    |

<sup>©</sup>EXI Wireless Systems Inc.

4. Type in your **Password** 

| Those of states | mens will h<br>t. | elip you ne | nove as    | asset from |
|-----------------|-------------------|-------------|------------|------------|
| Enter yo        | ar slav marke     | and pass    | e of lines | nacesé.    |
|                 | Vocname:          | 85 CT       | -          |            |
|                 | Passwort          | ****        |            |            |
|                 |                   |             | 0          |            |

- 5. Press the  $\mathbf{E}_{\mathsf{Enter}}$  key on the keyboard, or click on the **Next** button.
- 6. Select the Asset you wish to delete. Select Next.

| Keybeard #456<br>Laptop #001 {T |                          |
|---------------------------------|--------------------------|
| Sony Digital Cr                 | mera #121 (Tag #:D00003) |
|                                 |                          |
|                                 |                          |

7. The system will redisplay the **Asset Name** for you to verify. Select **Finish** if this is the correct infant. If it is not the infant you wish to discharge, select **Cancel** and start from step 1 again.

| sset info (name, serial X, etc.);<br>19 Printer X029<br>AG & Denno2 | Please check the<br>removed from the<br>dick "Cancel". |             |        |        |
|---------------------------------------------------------------------|--------------------------------------------------------|-------------|--------|--------|
|                                                                     | Asset Info (name.                                      | serial X. ( | etc.]; |        |
| AG #- 000002                                                        | HP Printer #029                                        |             | 10.100 |        |
| NO N. DEGODE                                                        | TAG #: 1000002                                         |             |        |        |
|                                                                     |                                                        |             |        |        |
|                                                                     |                                                        |             |        |        |
|                                                                     |                                                        |             | inish  | Cancel |

The system will continue to respond to a tag detected at an egress point, such as a doorway or elevator, and control that egress point even after the tag has been discharged.

## 2.3. Silencing and Accepting Alarms

The Assetrac system will alarm when:

- An assigned asset tag has been removed from an asset (tag removal or TIC)
- When an asset tag is detected near a controlled egress area (In field or TIF)

When an alarm occurs, the system will:

- Identify the asset associated with the detected tag
- Identify the location by flashing an icon and expressing the location name
- Identify the alarm type as a tag removal or egress area detection
- Sound an audible alarm at the computer.

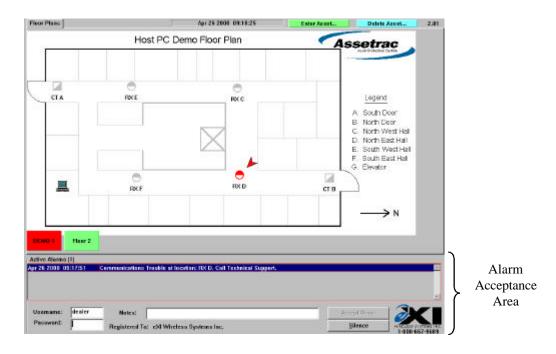

#### Main Screen - User Level

During an alarm, the alarm acceptance area becomes active.

#### Silencing an alarm

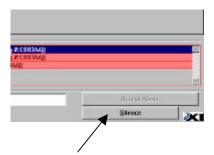

To silence the audible alarm, select **Silence** in the alarm acceptance area.

Note: You must accept the alarm to clear the alarm condition. Silencing simply silences the audible alarm while the incident is investigated.

#### Accepting an alarm

To accept an alarm, select the alarm condition in the active alarms field. If only one alarm exists, it will automatically be selected.

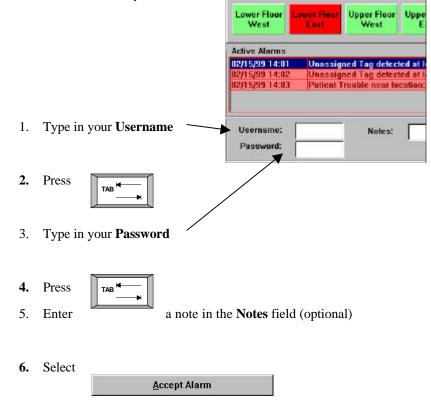

The system will log the following incident details:

- Alarm type (tag removal or egress alarm)
- Asset name
- Tag number
- Time
- ID of staff member accepting the alarm
- Staff member notes on alarm incident

The Assetrac system is usually set up to create multiple detections of an alarm for security purposes. When multiple system devices see the same tag in alarm, the system will condense this into one incident for the staff member to accept.

When multiple alarms occur, the staff member much accept each alarm before the system will clear the alarms. This normally means more that one infant tag alarmed simultaneously.

All alarms are maintained in a log for supervisor review.

### 2.4. "Staff Saver" and "Loitering" Features

If the system is installed with the "Staff Saver" feature, Tags detected at egress points which are secured will not set off nuisance alarms. A Tag detected near a door that is closed will result in the floor button on the computer screen turning yellow (pre-alarm), and the icon associated with that door also turning yellow. If a bypass keypad is installed at the door, it will flash a light and emit periodic "beeps" to indicate the presence of the Tag. This event is logged into the computer as "Tag detected at location xxx", but will not create an alarm condition. An alarm is initiated if the door was to be opened while the Tag was still present at the door. For this feature, the door has to be equipped with a magnetic switch to sense whether it is in the closed or open position.

If the tag remains at the door for a period of one minute or more, an egress alarm will be initiated and the button on the screen and the icon will turn to red. This is the "Loitering" feature.

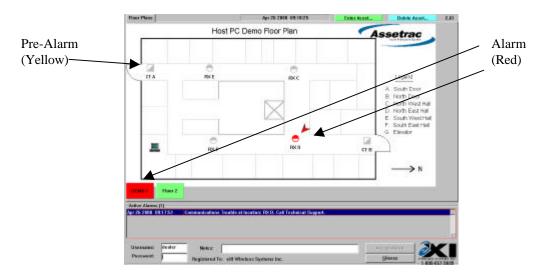

# 3. Supervisor Level

## 3.1. Accessing Supervisor Level

| 1. | Press the | Alt | and | keys on the |
|----|-----------|-----|-----|-------------|
|    |           |     |     |             |

keys on the keyboard simultaneously.

2. The system will ask for your Username and Password.

| Supervisor Login        |             |           |
|-------------------------|-------------|-----------|
| Please enter your usern | name and pa | is sword: |
| Username:               | dealer      |           |
| Password:               | *****       | _         |
| 41 s                    | cconds left |           |
| <b>XI</b>               | OK          | Cancel    |

- 3. Enter you Username
- 4. Press the keyboard key on the keyboard
- 5. Enter your Password
- 6. Select **OK**. The Supervisor screen will appear as shown below.

Supervisor Tabs

| Host PC Demo Floor Plan                                                                                                    | ar Plant   ALEWIN   1 | Tage   Marris | Apr 25 2008 18:49.44 | Enter Acost. | Delete Arant_                                                                                | . 2.1 |
|----------------------------------------------------------------------------------------------------|-----------------------|---------------|----------------------|--------------|----------------------------------------------------------------------------------------------|-------|
| TA REE REC Legend     A South Door     A South Door     A South Door     A South Door     A South Weet Hal     D Noth East-Hal     E South Weet Hal     F South East-Hal     E South Weet Hal     F South East-Hal     E South Weet Hal     F South East-Hal     E South Weet Hal     F South East-Hal     E South Weet Hal     F South East-Hal     E South Weet Hal     F South East-Hal     F South East-Hal     F F F F F F F F F F F F F F F F F |                       | Host PC       | Demo Floor Plan      | A            | setrac                                                                                       |       |
| Elial 1 Fue 2                                                                                                    |                       | токе<br>      |                      |              | A South Door<br>El North Door<br>C North West Hall<br>E South West Hall<br>F South East Hall |       |
|                                                                                                    |                       |               |                      |              | →N                                                                                           | 2     |

Once in Supervisor mode, three Supervisor function tabs appear:

- Activity
- Tags
- Users

Supervisor Level Functions

| Supervisor tab | Access          | Functions                      |
|----------------|-----------------|--------------------------------|
| Activity       | Supervisor only | View activity logs             |
|                |                 | Annotate activity logs         |
|                |                 | Print logs                     |
| Tags           | Supervisor only | Add or delete tags             |
|                |                 | View registered tag list       |
|                |                 | Disable a tag                  |
|                |                 | Unassign a tag                 |
|                |                 | Edit Asset information for tag |
|                |                 | View current asset population  |
| Users          | Supervisor only | Add or delete a user           |
|                |                 | Disable or Activate a user     |
|                |                 | Change user passwords          |

### 3.2. Exiting Supervisor Level

To exit the Supervisor level, select the **Back to User Mode** button at the bottom of the screen.

<sup>©</sup>EXI Wireless Systems Inc.

# 4. Activity Log Management

## 4.1. Activity Logs

The system allows supervisors the ability to search the historical activity log in the system. The system will record:

- Asset admission and discharge
- Alarm events including acceptance parameters
- System diagnostics
- Entry and Deletion of new tags and users
- Warning of unassigned tags or tags not in the database
- Door bypass activity

To enter the activity log area, you must first be in the Supervisor access area (See section 3.1). To view the activity log, select Activity Log from the Supervisor function tabs.

### Activity Screen - Supervisor Level

| D-1                    | /Time    | Type      |                                                                                | cription                      | Action By        | Annotat- |
|------------------------|----------|-----------|--------------------------------------------------------------------------------|-------------------------------|------------------|----------|
| or 25 2000             |          | System    | System Started, Activity Log opened                                            | enpaon                        | system           | Annotat- |
| or 25 2000             |          |           | System Shutdown, Activity Log closed                                           |                               | system           |          |
| pr 25 2000             |          | System    | Communications stopped OK                                                      |                               | system           |          |
| r 25 2000              |          | System    | Shutdown of Asset Protection System b                                          | y user 'dealer'               | dealer           |          |
| r 25 2000              |          | Configure | Asset Registered: Keyboard #456 (Tag                                           | #:D00004}, active immediately | dealer           |          |
| r 25 2000              |          |           | Asset Registered: Sony Digital Camera                                          |                               | dealer           |          |
| r 25 2000              |          |           | Asset Registered: HP Printer #029 (Tag                                         |                               | dealer           |          |
| r 25 2000              |          |           | Asset Registered: Laptop #001 {Tag #1                                          |                               | dealer           |          |
| r 25 2000              |          |           | Adding tog D00009 to unassigned tog of                                         |                               | dealer           |          |
| r 25 2000              |          |           | Adding tag D00008 to unassigned tag d                                          |                               | dealer           |          |
| r 25 2000              |          |           | Adding tag D00007 to unassigned tag o                                          |                               | dealer           |          |
| r 25 2000              |          |           | Adding tag D00006 to unassigned tag d                                          |                               | dealer           |          |
| r 25 2000              |          |           | Adding tag D00005 to unassigned tag o                                          |                               | dealer           |          |
| r 25 2000              |          |           | Adding tag D00004 to unassigned tag of                                         |                               | dealer           |          |
| r 25 2000<br>r 25 2000 |          |           | Adding tag D00003 to unassigned tag o<br>Adding tag D00002 to unassigned tag o |                               | dcelor<br>dealer |          |
| r 25 2000              |          |           | Adding tag D00002 to unassigned tag of                                         |                               | dealer           |          |
| r 25 2000              |          | Security  | Successful attempt to login at dealer le                                       |                               | system           |          |
| r 25 2000              |          | System    | Communications started OK                                                      | ever by user weater           | system           |          |
| or 25 2000             |          | Comms     | Setting communications node poll list                                          | 1                             | system           |          |
| or 25 2000             |          | System    | System Started, Activity Log opened                                            |                               | system           |          |
| r 25 2000              |          | System    | System Shutdown, Activity Log closed                                           |                               | system           |          |
| or 25 2000             |          | System    | Communications stopped OK                                                      |                               | system           |          |
|                        |          |           |                                                                                |                               |                  |          |
| anotste                | KC Oay   | ( Bay )   |                                                                                |                               |                  | Print    |
| tive Alarm             | s (none) |           |                                                                                |                               |                  |          |
|                        |          | _         |                                                                                |                               |                  |          |
| eerneme::              |          | Net       | est.                                                                           |                               | Accept Alarm     | e .      |
| howwardt               |          |           |                                                                                |                               |                  |          |

The system will show the system activity log. Each screen will display one page of alarm activity.

5

<sup>&</sup>lt;sup>©</sup>EXI Wireless Systems Inc.

The activity log screen will display:

- The time and day of activity
- The type of activity
- Description of the activity
- The user name associated with the activity
- The user notes.

# 4.2. Navigating the activity log

To find a particular activity event, first navigate to the day of interest by selecting the "Day" buttons.

| To step one day back, select    | << Day |
|---------------------------------|--------|
|                                 |        |
| To step one day forward, select | Day >> |

The date you are viewing will appear in the leftmost column.

### 4.3. Adding a Supervisor annotation to an alarm

To add a Supervisor annotation, select the particular alarm you wish to annotate by highlighting it. You may highlight the alarm by navigating the mouse pointer anywhere on the alarm line and clicking the left mouse button on the activity of interest.

| 1. | Select    | Annotate |
|----|-----------|----------|
| 2. | Enter the | note     |
| 3. | Select Ok | ζ.       |

<sup>&</sup>lt;sup>©</sup>EXI Wireless Systems Inc.

# 4.4. Backing up Activity Logs

The system is capable of storing 14,000 events in the Activity Logs. Remember that all system activities, including alarm conditions, pre-alarm conditions, door access and bypass activity are logged.

After the 14,000 events are captured, subsequent events displace the first log in the list. That is, events are purged on a first-in first-out basis after the 14,000 limit is reached.

Activity Logs may be backed up on the computer Hard Drive while in Supervisor mode. To initiate a back-up, simultaneously press the Alt Alt B keys on the Keyboard.

The back-up log file is stored under the "Assetrac" directory on the Hard Drive of the computer. The file is date stamped to identify the different back-up files. If it is desired to make copies of these files for archiving, you will need to exit the ASSETRAC Console application and manually copy the back-up file to the removable back-up media (such as a ZIP Disk) using the Windows Explorer program.

<sup>&</sup>lt;sup>©</sup>EXI Wireless Systems Inc.

# 5. Managing Tags

#### 5.1. Tags

Your system requires each asset to have an Asset Tag. You should have a fleet of tags on hand that exceeds your peak demand. Each tag has a unique serial number that is on the side of the tag.

The tag management tab allows a Supervisor to:

- Add new tags to the system
- Delete tags from the system
- View the existing tag fleet and edit the properties of each
- Disable or Unassign a tag
- Edit asset information for an assigned tag.
- Print the list of tags in the fleet.

To manage tags, you must be in the Supervisor level of the system.

- -

Select the **Tags** button on the top left of the screen.

Υ.

| Floor Plans        | Activity    | Tags | Users       |        | Apr 25 2000 1            | 6:53:32     | Enter Asset     | Dele        | te Asset | 2.0   |
|--------------------|-------------|------|-------------|--------|--------------------------|-------------|-----------------|-------------|----------|-------|
| Teg #              |             |      | Asset Info  |        | Status                   | Assigned By | Date/Tin        | ne          |          | 2     |
|                    | aptep #00   | 1    |             |        | Active                   | dealer      | Apr 25 2000 15: |             |          |       |
| 000002 F           | P Printer 4 | 1029 |             |        | Active                   | dealer      | Apr 25 2000 15: |             |          |       |
|                    | ony Digita  |      | ra #121     |        | Active                   | dealer      | Apr 25 2000 15: |             |          |       |
|                    | eyboard #   | 456  |             |        | Active                   | dealer      | Apr 25 2000 155 | 5426        |          |       |
| 00005              |             |      |             |        | Unassigned               |             |                 |             |          |       |
| 00007              |             |      |             |        | Unassigned<br>Unassigned |             |                 |             |          |       |
| 60000              |             |      |             |        | Unassigned               |             |                 |             |          |       |
| 000009             |             |      |             |        | Unassigned               |             |                 |             |          |       |
|                    |             |      |             |        |                          |             |                 |             |          |       |
|                    |             |      |             |        |                          |             |                 | _           |          |       |
| Add                | Delet       | IC   | Disable Una | essign | Edit                     |             |                 | _           |          | Print |
|                    |             |      | Disable     | essign | Edit                     |             |                 |             |          | Print |
|                    |             |      | Disable Una | essign | Edit                     |             |                 |             |          | Print |
| Add<br>clive Alarn | is (none)   |      | Disable Una | essige | Edit                     |             |                 | coept Alarm |          | Print |

#### 5.2. Adding a new Asset-Tag to the system

To add a new Asset-Tag to the system, you must first navigate to the Tags screen in Supervisor level area. You may add Asset-Tag's manually or by using the Assetrac network to read them.

To add manually:

| 1.      | Select Add                                                   |       |
|---------|--------------------------------------------------------------|-------|
| 2.      | Select Manual                                                |       |
| 3.      | Enter in the serial number of the new tag                    |       |
|         | Please enter the tag ID or tag ID range to add to<br>system. | the . |
|         | Tieg ID (Start): 🗍 🗂 Add a range                             |       |
| 4.      | Select OK                                                    |       |
|         | OK. Cancel                                                   |       |
| e the s | ystem to read the tags in:                                   |       |
|         |                                                              |       |

To us

- 1. Select Add ....
- 2. Select the nearest device in the system from the list shown on the left of the "Add Tags" panel. After selecting the device and clicking on "OK", a "Reader Mode" alarm for the device will appear in the Active Alarm Field. This indicates that the device selected has entered Reader Mode and is not available for normal alarms, and is therefore in bypass state.

| 02 : CT-1<br>03 : F04-1<br>04 : CT-2<br>05 : F04-2<br>07 : F04-3<br>12 : F04-4 | Select the node to be used for<br>reading in the new tag(s). Note<br>that this node will not course<br>afarms during this procedure: |
|--------------------------------------------------------------------------------|----------------------------------------------------------------------------------------------------|
| 16 : F04-5<br>17 : CT-3<br>22 : CT-4<br>26 : True Receiver                     | Use this button<br>to enter tags<br>manually:                                                                                        |
|                                                                                | Manual                                                                                                    |
|                                                                                | OK Cancel                                                                                                    |

- 3. Wave the tag in the air ensuring you are not contacting the bottom of the tag. The tag should read in automatically.
- 4. Clear the "Reader Mode" alarm to ensure that the device comes back on line and is ready to report alarms.

Note: The automatic reader mode uses the Controller or Receiver closest to the computer that you are working on to enable the reading of the Tag serial number. Ensure you clear "Reader Mode" alarm to re-enable this device.

<sup>&</sup>lt;sup>©</sup>EXI Wireless Systems Inc.

## 5.3. Deleting an Asset-Tag from the system

To delete an Asset-Tag, you must first navigate to the Tags screen in Supervisor level.

|                                            | Activity Tag    | users         | 1        | Apr 25 2000 16 | :53:32      | Enter Asset                             | De          | lete Asset | 2.01  |
|--------------------------------------------|-----------------|---------------|----------|----------------|-------------|-----------------------------------------|-------------|------------|-------|
| Tag#                                       |                 | Asset Info    |          | Status         | Assigned By | Date/                                   | Ome         |            | 2     |
|                                            | Laptop #901     | PERSONAL TIME |          | Active         | dealer      | Apr 25 2000 1                           |             |            | 20    |
|                                            | HP Printer #02  | 9             |          | Active         | dealer      | Apr 25 2000 1                           |             |            |       |
|                                            | Sony Digital Ca |               |          | Active         | dealer      | Apr 25 2000 1                           |             |            |       |
|                                            | Keyboard #456   |               |          | Active         | dealer      | Apr 25 2000 1                           |             |            |       |
| 000005                                     | 000000000000000 |               |          | Unassigned     | 1000 C      | 1 010 / 000 000 000 000 000 000 000 000 | 9709-985    |            |       |
| D00006                                     |                 |               |          | Unassigned     |             |                                         |             |            |       |
| 000007                                     |                 |               |          | Unassigned     |             |                                         |             |            |       |
| 00008                                      |                 |               |          | Usassigned     |             |                                         |             |            |       |
| 000009                                     |                 |               |          | Unassigned     |             |                                         |             |            |       |
|                                            |                 |               |          |                |             |                                         |             |            |       |
| Add                                        | Delete          | Disable       | Unessian | Edit           |             |                                         |             |            | Print |
| Add                                        | Delete          | Disable       | Unassign | Edit           |             |                                         |             |            | Print |
|                                            |                 | Disable       | Unassign | Edit           |             |                                         |             |            | Print |
|                                            |                 | Disable       | Unassign | Edit           |             |                                         |             |            | ł     |
| Add<br>Active Alam<br>Ucernane<br>Password | ns (nome)       | Disable       | Unassign | Edit           |             |                                         | AcceptAlarm |            | Print |

## **Tags Screen - Supervisor Level**

To delete a tag:

1. Select the tag you wish to delete by navigating the mouse pointer anywhere on the line corresponding to the tag on the screen.

Note: The line will change color when you have selected it (See example above)

2. Select Delete

## 5.4. Disabling an Asset-Tag

To disable an Asset-Tag, you must first navigate to the Tags screen in Supervisor level.

Note: You may only disable tags that are currently assigned to an infant.

To temporarily disable the Asset-Tag in the system:

- 1. Select the tag to be disabled by navigating the mouse pointer anywhere on the line corresponding to the tag on the screen.
- 2. Select Disable

Note: The tag disabling allows for removal of the tag from the asset without an alarm. The asset is not actually discharged from the system. Once you have disabled the tag you are responsible to enable it again or remove the infant from the system in user mode or supervisor mode. This event is captured in the Activity log.

## 5.5. Unassigning an Asset-Tag

As a supervisor, you may unassign an Asset-Tag. To unassign an Asset-Tag, you must first navigate to the **Tags** screen in Supervisor level.

Note: Once a tag is unassigned, the asset name will be removed from the system.

To unassign a tag:

- 1. Select the tag to be unassigned by navigating the mouse pointer anywhere on the line corresponding to the tag on the screen.
- 2. Select Unassign

The tag will automatically be unassigned.

#### 5.6. Editing an Asset-Tag Record

An Asset-Tag record may be edited if the tag is assigned to an asset. The edit function allows a Supervisor to edit the name associated with the tag serial number. To edit an Asset-Tag record you must be in the Tags area in the Supervisor level. To edit an Asset-Tag parameter listing:

- 1. Select the tag to be edited by navigating the mouse pointer anywhere on the line corresponding to the tag on the screen.
- 2. Select Edit

The system will now display the name currently assigned to the tag. You may edit the name by selecting the name and typing in the edits.

### 5.7. Printing

Hard copy printing is supported for all the primary logs. It is necessary for a printer to be connected to the Assetrac computer to be able to print hard copies of the logs.

To initiate printing, click on the **Print** button. A preview of the print-out will appear as shown below.

Click on **Print** to proceed with printing, or on **Close** to abort.

| Date/ Print Previo                                                                                               |                                                                                                    |                                      | 1.0                                                                                                    | Annotat                                  |
|----------------------------------------------------------------------------------------------------|----------------------------------------------------------------------------------------------------|--------------------------------------|----------------------------------------------------------------------------------------------------|------------------------------------------|
| pr 25 2000 1                                                                                                    |                                                                                                    |                                      |                                                                                                    |                                          |
| pr 25 2000 1                                                                                                    |                                                                                                    |                                      | 13                                                                                                    |                                          |
| pr 25 2000 1                                                                                                    |                                                                                                    |                                      |                                                                                                    |                                          |
| pr 25 2000 1                                                                                                    | here.                                                                                                    |                                      |                                                                                                    |                                          |
| pr 25 2000 1<br>pr 25 2000 1                                                                                     | ×I                                                                                                    |                                      | and the second second sec |                                          |
|                                                                                                    | Asset Protection System : Activity Log                                                                                                    |                                      |                                                                                                    |                                          |
| pr 25 2000 1                                                                                                    | Batter Der Derder                                                                                                    | Distantly (Swetchar                  | TRANSPO T                                                                                                    |                                          |
| pr 25 2000 1                                                                                                    | Agric 200 Mile 21 Confuse Last Vehicle Asian<br>Nacio 200 Mile 21 Confuse Last Vehicle 7 Asian                                                                                                    | inghi<br>Mari                        |                                                                                                    |                                          |
| pr 25 2000 1                                                                                                    | 29/27/2001 TMEED Configuration Factor 7 allost<br>29/27/2001 TMEED Configuration Provide 7 allost                                                                                                    | TAGEN                                |                                                                                                    |                                          |
| pr 25 2000 1                                                                                                    | A REAL PROPERTY AND A REAL PROPERTY AND A REAL PROPERTY A REAL PROPERTY AND A REAL PROPERTY AND A REAL PRO | 5.80°<br>5.80°<br>5.80°              |                                                                                                    |                                          |
| pr 25 2000 1                                                                                                    | The DECEMBER OF A DECEMBER OF A DECEMBER OF  | 2.00                                 |                                                                                                    |                                          |
| or 25 2000 1                                                                                                    |                                                                                                    | 16.00<br>16.00<br>16.00              |                                                                                                    |                                          |
| r 25 2000 1                                                                                                    |                                                                                                    | 10.01                                |                                                                                                    |                                          |
| r 25 2000 1                                                                                                    | A STATE OF A STATE OF  | 200                                  |                                                                                                    |                                          |
| r 25 2000 1                                                                                                    |                                                                                                    | A 44                                 |                                                                                                    |                                          |
| r 25 2000 1                                                                                                    | A 2 2 20 2 1 2 2 2 2 2 2 2 2 2 2 2 2 2 2                                                                                                    | 1000<br>1000                         |                                                                                                    |                                          |
| r 25 2000 1                                                                                                    |                                                                                                    | A 44                                 |                                                                                                    |                                          |
| or 25 2000 1                                                                                                    |                                                                                                    |                                      |                                                                                                    |                                          |
| or 25 2000 1                                                                                                    |                                                                                                    |                                      |                                                                                                    |                                          |
| pr 25 2000 1                                                                                                    |                                                                                                    | in 1994<br>Indel<br>A 1994           |                                                                                                    |                                          |
| or 25 2000 1                                                                                                    |                                                                                                    | 2.24                                 |                                                                                                    |                                          |
| or 25 2000 1                                                                                                    |                                                                                                    | 16.000<br>16.000<br>16.000           |                                                                                                    |                                          |
| ar 25 2000 1                                                                                                    | All D. 200 MARKS: Factory Washington and Control of States                                                                                                    | 5.00                                 |                                                                                                    |                                          |
|                                                                                                    | 14 35 385 WHY IS THE RECEIPTION AND A STATE AND A STATE OF THE STATE                                                                                                    | Access<br>Includ<br>Access<br>Access |                                                                                                    |                                          |
|                                                                                                    | A 3 3 30 MITS LAND CONTRACT STREET                                                                                                    | 2.104                                |                                                                                                    |                                          |
| 100                                                                                                    | AT A CALL AND AN AN AN AN AN AN AN AN AN AN AN AN AN                                                                                                    | 5.00*<br>5.00*                       |                                                                                                    |                                          |
| A CONTRACTOR OF A CONTRACTOR OF A CONTRACTOR OF A CONTRACTOR OF A CONTRACTOR OF A CONTRACTOR OF A CONTRACTOR OF  | CONTRACTOR AND A CONTRACT AND CONTRACTOR AND A CONTRACTOR AND A CONTRACT AND A CONTRACT AND A CO | 1.18a                                |                                                                                                    | 1 1 1 1 1 1 1 1 1 1 1 1 1 1 1 1 1 1 1    |
| unnetate                                                                                                    | No 2 Mer Kall 2 Kin An Terror A Control of a series of the and the series of the series of the serie | A 84<br>A 84                         |                                                                                                    | Print                                    |
|                                                                                                    |                                                                                                    | A BA                                 |                                                                                                    | 100 C                                    |
|                                                                                                    | ta Mito Lago de Mito Marcina, Espera de                                                                                                    |                                      |                                                                                                    | 177                                      |
| tive Alarms                                                                                                    | in Million Collins Collins Collins Collins                                                                                                    |                                      | Page 1                                                                                                    |                                          |
|                                                                                                    |                                                                                                    |                                      |                                                                                                    |                                          |
|                                                                                                    |                                                                                                    |                                      |                                                                                                    |                                          |
|                                                                                                    |                                                                                                    |                                      |                                                                                                    |                                          |
|                                                                                                    |                                                                                                    |                                      |                                                                                                    | 1. 1. 1. 1. 1. 1. 1. 1. 1. 1. 1. 1. 1. 1 |
| Cle                                                                                                    | se Print                                                                                                    |                                      | C Page 1 of 5                                                                                                    | >>                                       |
|                                                                                                    |                                                                                                    | _                                    |                                                                                                    |                                          |
| and the second second second second second second second second second second second second second second second |                                                                                                    |                                      |                                                                                                    |                                          |
| susuamit -                                                                                                    | Notes                                                                                                    |                                      | Scrept Alarm                                                                                                    | 0                                        |
|                                                                                                    |                                                                                                    |                                      |                                                                                                    |                                          |

# 6. Managing System Users

As a supervisor, you control who has access to the system. Every activity in the system requires a username and password that is assigned and entered into the system by a supervisor.

To manage users, you must have accessed the Supervisor level of the system (See section 4.1)

Select Users in the top left-hand corner of the screen using the mouse.

| User Management Screen - Supervisor Level |  |
|-------------------------------------------|--|
|-------------------------------------------|--|

| lear Plans Activity              | Taga Users           | Ар                                                                                                    | r 25 2000 | 16:58:23    | Enter Asset.  |          | Delete Asset | 2.0   |
|----------------------------------|----------------------|----------------------------------------------------------------------------------------------------|-----------|-------------|---------------|----------|--------------|-------|
|                                  |                      |                                                                                                    |           |             |               |          |              |       |
| Username                         | User Info            |                                                                                                    | Status    | Assigned By | Date/         | line     | Access Lev   | ui i  |
| icaler                           | COEALER TO REMOVE TH | IS USER Activ                                                                                                    | ve        | rent        | Mar 25 1999   | 12:56:29 | Dealer       |       |
| nanager                          | Kim                  | Activ                                                                                                    | Vie .     | dealer      | Apr 25 2000 1 | 6:56:38  | Supervisor   |       |
| iurse 1                          |                      | Activ                                                                                                    |           | dealer      | Apr 25 2808 1 | 6:55:12  | User         | 8     |
| iurse 2                          | Mary                 | Activ                                                                                                    | VE        | dealer      | Apr 25 2000 1 | 6:55:33  | Supervisor   |       |
| nurse 3.                         | Jane                 | Activ                                                                                                    | VC        | dealer      | Apr 25 2000 1 | 6:56:08  | User         |       |
|                                  |                      |                                                                                                    |           |             |               |          |              |       |
|                                  |                      |                                                                                                    |           |             |               |          |              |       |
| Add Dete                         | ete Disable E        | da                                                                                                    |           |             |               |          |              | Print |
|                                  | ete Disable E        | da                                                                                                    |           |             |               |          |              | Print |
| ctive Alarms [none]              | ete Disable E        | 5 State 1 State 1 Stat |           |             |               | Accept   | Nama 了       | Print |
| Add Delo<br>octive Alarms (none) |                      | da<br>                                                                                                    |           | Back to U   |               | Accept.  |              | Print |

The user management screen displays:

- The current authorized users
- The usernames .
- Status (Active or Disabled) •
- The identity of the Supervisor assigning the user •
- The last date of user file edit or entry
- The access level of the user

#### 6.1. Adding a new user to the system

To add a new user, you must first navigate to the Users screen in Supervisor level.

| 1. Select | Add |
|-----------|-----|
|-----------|-----|

2. The system will then ask you to enter in a username, password and real name.

| Nease enter | r the details | for the user: |
|-------------|---------------|---------------|
| semame:     | nurse t       | Password:     |
| teal Name:  | Jane          |               |
|             | @ User        | C Supervisor  |

- 3. Enter in the username you wish to assign to the user, followed by the
- 4. Press the

key on the keyboard

- 5. Enter in the password assigned to the new user
- **6.** Press the

тав 🖛

TAB

key on the keyboard.

- 7. Enter in the common name for the user (usually their full name)
- 8. Press the keyboard.
- 9. If the user is to have Supervisor level access select Supervisor
- 10. Select OK

Note: It is suggested that supervisor access be carefully controlled. Any supervisor may assign, delete or edit another supervisors access level.

#### 6.2. Deleting a user from the system

To delete a user from the system, you must first navigate to the user area in the Supervisor level.

1. Select the user you wish to delete by clicking anywhere on the line corresponding to the user on the screen

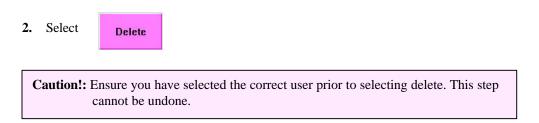

#### 6.3. Disabling a system user

The user disable function allows a user to temporarily disable the user access of a particular user. This may be useful when a nurse is on leave of absence but is expected to return. Instead of deleting and re-entering all of the nurses' information, a Supervisor may leave the user in the system but disable access.

To disable a user, you must first navigate to the user area in the Supervisor level.

1. Select the user you wish to disable by clicking anywhere on the line corresponding to the user on the screen.

| 2. | Select | Disable    |                                                        |
|----|--------|------------|--------------------------------------------------------|
|    |        |            |                                                        |
|    |        | The user s | status field should now read "disabled" for that user. |

#### 6.4. Editing a system user access

A Supervisor may change a user's password or name associated with the system username. This may be useful for surname changes etc. To edit a user file, you must first navigate to the Supervisor level and user area.

- 1. Select the user you wish to edit
- 2. Select Edit

Note: You may change a users password and "real" name. The system username is fixed. If you wish to change the username, you will have to delete and then add the user into the system again.

# 7. Dealer Only Screen

## 7.1. Accessing the Dealer Level

1. Press the

Alt

keys on the keyboard simultaneously.

#### 2. Enter your Username and Password and click OK.

D

| ease enter your useri | name and pa | ssword: |
|-----------------------|-------------|---------|
| Username:             | dealer      |         |
| Password:             | *****       |         |
| 42 s                  | econds left |         |
|                       | ОК          | Cancel  |

## 7.2. Dealer Access Levels

The Dealer has access to all levels of the Assetrac system and is mainly responsible for:

| Level  | Password<br>required | Functions                                              | Access Management |
|--------|----------------------|--------------------------------------------------------|-------------------|
| Dealer | Yes                  | System Configurations                                  | EXI & Dealers     |
|        |                      | • Floor Plan Editor                                    |                   |
|        |                      | <ul> <li>Assign usernames and<br/>passwords</li> </ul> |                   |
|        |                      | • View and annotate ac-<br>tivity logs                 |                   |
|        |                      | • Add/Delete tags from fleet                           |                   |
|        |                      | • Initiate System Data<br>Backups                      |                   |
|        |                      | • Exit the Halo system                                 |                   |

# <sup>©</sup>EXI Wireless Systems Inc.

## 7.3. Floor Plan Edit

The top right of the Dealer **Floor Plan** screen has a Dealer Toolbar panel that allows floor plans to be added or removed, and also enables icons for available system devices to be placed on the floor plan.

| Flow Plant Autority Tops   Users   Bealer Only | Aprilia totale a 25 anno 10 | Enter Acast. | Delete datari                                                                      | 2.85 |                               |
|------------------------------------------------|-----------------------------|--------------|------------------------------------------------------------------------------------|------|-------------------------------|
| Host Po                                        | Demo Floor Plian            | As           | setrac                                                                             |      | in Dealer Toolbar             |
|                                                |                             |              | Leanni<br>A. Sauth Deor<br>B. Narth Deor<br>C. Narth West Hol<br>J. Narth West Hol |      | - FloorPlan<br>Add<br>Delete  |
|                                                | ere                         | State Sent   | E South Kent Hall<br>E South Kent Hall<br>S South Kent Hall<br>S South             |      | Controller                    |
| NAT 1 Page 2                                   |                             |              |                                                                                    |      | Receiver Conso<br>Delete Icon |
|                                                |                             |              |                                                                                    | 1    | J                             |

In order to add a floor plan, one has to be created in the BMP (Bitmap) format. The maximum allowable size for a floor plan is 1010 pixels in the horizontal plane, and 660 pixels in the vertical plane. This image should be stored along with other floor plan images in the directory named "C:\Program Files\eXI\Assetrac\floor plans\" which is the default directory for floor plans set up at the factory.

Once a bitmap has been stored in the above location, click on the "Add" button in the Dealer Toolbar. A panel appears as shown below. Type in the name of the floor, and then click on the "Browse" button to locate the floor plan in the default directory described above. The floor plan will be placed under a new button that has the name of the floor as you had entered.

| Add Floor Plan                                                                                                    | Select Floor Plan Bitmap File                         | ? X                    |
|----------------------------------------------------------------------------------------------------|-------------------------------------------------------|------------------------|
| New Floor Plan Name:                                                                                                    | Look ja 🖼 Exi 💽 🔟 🚰                                   |                        |
| NOTE: Keep this string small so it will fit onto a button<br>New Floor Plan File Path:                                         | ∰CssBuilding1<br>∰Esebuilding2                        |                        |
| NOTE: Use Browse button to point at a bitmap<br>(BMP) file containing an image of the floor plan<br>(previously edited/scaled) |                                                       |                        |
| OK Cancel                                                                                                    | File panes Files of type: Windows Bitmap Files ("bmp) | <u>D</u> pen<br>Cancel |

# 7.4. Adding System Devices

The final screen is the "Dealer Only" screen, which is unique to the Dealer mode. This screen contains a list of all devices present on the Assetrac network, and allows the addition and deletion of devices as well as the setting up of the communications parameters of the network. The communications port default value of "COM2", and the baud rate of "57600" bits per second should never need to change, and are there only for future considerations.

Floor plans can be re-arranged in any order by clicking the "Re-order" button.

**Filter Door Events** is defaulted "ON", this means the system will ignore all door open and closure activities and will not display in the activity log. (*Recommended*)

TIC Notice & TIF Notice Alarms are defaulted "ON"

<sup>&</sup>lt;sup>©</sup>EXI Wireless Systems Inc.

| 63              |                           |                                               |                                                                                                    | Comm         | unications                                                                                                    |
|-----------------|---------------------------|-----------------------------------------------|----------------------------------------------------------------------------------------------------|--------------|----------------------------------------------------------------------------------------------------|
| TRUE CONTRACTOR |                           |                                               |                                                                                                    |              | and the second second se |
| Node ID         | Nøde Nøme                 | Туре                                          | Node Number                                                                                                    | - Port:      | COM2 -                                                                                                    |
|                 | CT A<br>CT B              | Controller<br>Controller                      | 012345 123456                                                                                                    | 201102       | 333710                                                                                                    |
|                 | RXC                       | Receiver                                      | 234567                                                                                                    | Baudr        | ate: 57600                                                                                                    |
|                 | RXD                       | Receiver                                      | 345678                                                                                                    |              |                                                                                                    |
|                 | RXE                       | Receiver                                      | 123457                                                                                                    |              |                                                                                                    |
|                 | RXF                       | Receiver                                      | 123458                                                                                                    | - TIC/TIE    | Alarm                                                                                                    |
|                 | ELG                       | Elevator                                      | 123459                                                                                                    |              | Notice 🕫 TIF No                                                                                                    |
|                 |                           |                                               |                                                                                                    |              | Lanu I                                                                                                    |
|                 | Add Nod                   | e to System                                   |                                                                                                    | Port         | COM1 -                                                                                                    |
|                 |                           | e enter the details of the nor<br>the system: | le you would like to                                                                                                    | Baudr        | ate: 9600                                                                                                    |
|                 | Nede                      | ID: 10 Node Num                               | Ner: 12583                                                                                                    | -Fleor H     | Mans                                                                                                    |
|                 | Terbe                     | in the second second                          | and the second second se |              |                                                                                                    |
|                 | Node                      | Name: EL H                                    |                                                                                                    |              | Re-order                                                                                                    |
|                 |                           | 0.000                                         | 20 D 1                                                                                                    |              |                                                                                                    |
|                 | 1                         | Controller @ Elevator                         | C Receiver                                                                                                    | - Filters    |                                                                                                    |
|                 |                           | 04                                            | Cancel                                                                                                    |              |                                                                                                    |
|                 |                           | OK                                            | Cancel                                                                                                    | P Fil        | ter Door Events                                                                                                    |
| Add Dail        |                           |                                               |                                                                                                    |              |                                                                                                    |
|                 |                           |                                               |                                                                                                    |              | -144                                                                                                    |
| Alarms (none)   |                           |                                               |                                                                                                    |              |                                                                                                    |
|                 |                           |                                               |                                                                                                    |              |                                                                                                    |
|                 |                           |                                               |                                                                                                    |              |                                                                                                    |
| -               | ur 77                     |                                               |                                                                                                    |              | -                                                                                                    |
| maine:          | Notes:                    |                                               |                                                                                                    | Accept Alarm | O                                                                                                    |
| swarili         | Registered To: eXI Wirele |                                               | Back to User Mode                                                                                                    | Silence      |                                                                                                    |
|                 |                           |                                               |                                                                                                    |              |                                                                                                    |

<sup>©</sup>EXI Wireless Systems Inc.

New System Devices such as Controllers, Receivers and Elevator Controllers can be added to the system if necessary. Remember that all devices in the original installation plan are already added into the application at the factory, and therefore there should be very little need to add more in the field. This may only become necessary because of substituting a RIM device, or adding more nodes. (*Refer to Install Manual*)

In order to add devices, click on the "Dealer Only" tab and click on "Add". Fill in the appropriate information in the "Add Node to System" panel and click on "OK". Note that the "Node Number" is the serial number of the RIM associated with the device added.

| Please enter<br>add to the sy | the details of the node you would like to<br>stem: |
|-------------------------------|----------------------------------------------------|
| Node ID:                      | 09 Node Number: G12345                             |
| Node Name:                    | South Door                                         |
| Contr                         | oller C Elevator C Receiver                        |

The node that was just entered will need to be placed on the appropriate floor and at the physical location of the device that the icon represents. Select the appropriate icon from the Dealer Toolbar and drag it to the correct location on the floor plan. An "Add Icon" panel will show you the list of nodes available for placement. Highlight the appropriate node and click "OK" to complete the placement.

| Add Icon                                         |                                                                    |
|--------------------------------------------------|--------------------------------------------------------------------|
| 04 : FX C<br>05 : FX D<br>06 : FX E<br>07 : FX F | Select the node to be associated<br>with this icon from this list: |
|                                                  | OK Cancel                                                          |

<sup>&</sup>lt;sup>©</sup>EXI Wireless Systems Inc.

# 8. Shutting and Restarting the System

## 8.1. Shutting down

If you wish to shut down the system, you must first enter the Supervisor level (See Section 2.1). Once in Supervisor level, Press the keys twice on the keyboard simultaneously. Enter user name Q Alt

|   | and | ] |  |
|---|-----|---|--|
|   |     | l |  |
|   |     | l |  |
| - |     | 2 |  |

and password to shut down.

Caution!: Once you have exited the software, the system will no longer log events. The door units will remain active and lock the exit doors if your system is designed to do so. It is recommended that the system is shut down only for servicing.

## 8.2. Restarting the system

To restart the system, you may:

- 1. Cycle the power on the computer. (Assetrac will automatically launch)
- 2. While in the Windows 98 operating system, double click on the "Assetrac Console" icon on the desktop, or you can select Start - Programs - Assetrac, and click on Asset Protection System.

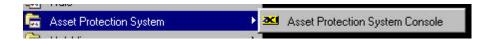

Note: If your system requires restarting more than once a week, contact your dealer and have them investigate the problem.

<sup>&</sup>lt;sup>©</sup>EXI Wireless Systems Inc.